### Procedure to verify (assure) and register (issue) environmental units

Make sure you have chosen the correct environmental program in DAO IPCI decentralized application interface

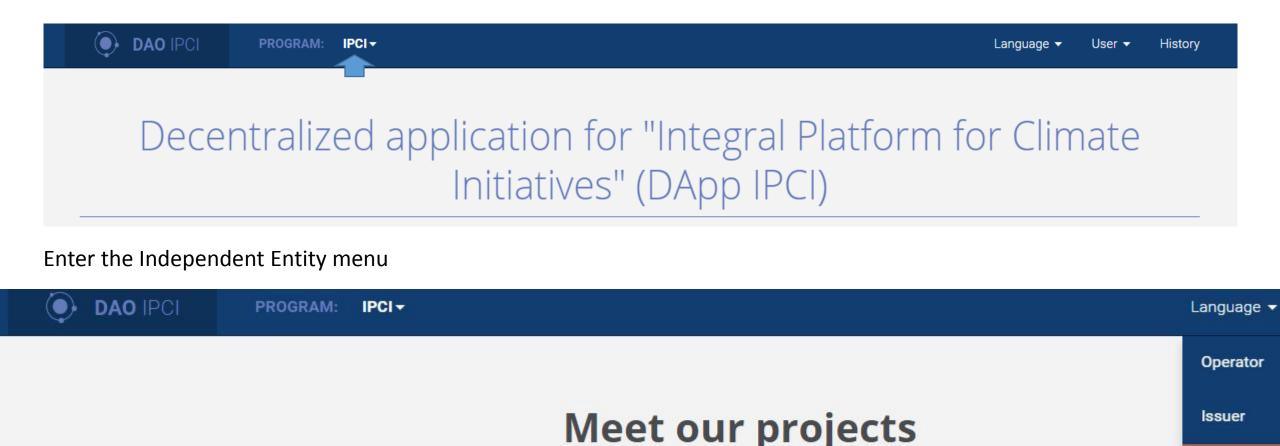

#### Enter the Independent Entity menu

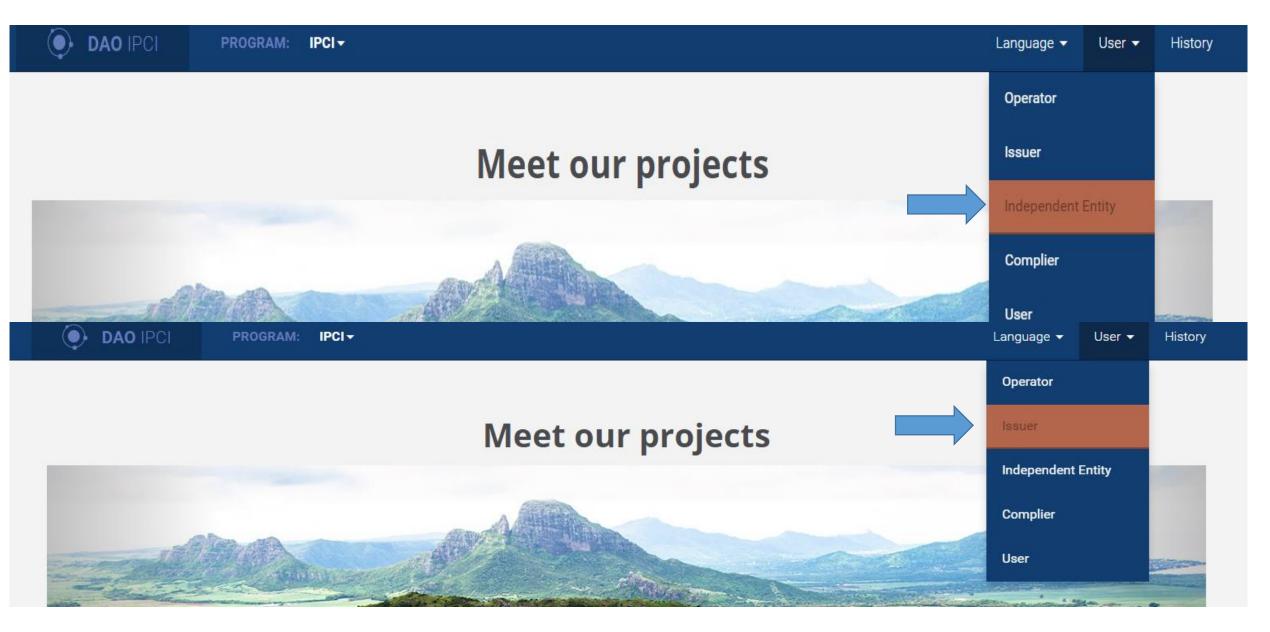

# The Issuer creates specific environmental units registry and Issuer's contract indicating the name of the Independent Entity and registry address

| DAO IPCI PROGRAM: IPCI-                                   | Language 👻 User 👻 History                                  |
|-----------------------------------------------------------|------------------------------------------------------------|
|                                                           |                                                            |
| lssuer                                                    | Menu 👻                                                     |
|                                                           | Create contracts Security and Environmental units registry |
| DAO IPCI 0x9ee8b04a4a5e301eabdb791fb6ed4e7d815cf90d       | Create Environmental units registry                        |
| Security Reserve Contract                                 | Create contract Security Reserve                           |
| Create Environmental units<br>registry                    | Back                                                       |
| Registry name                                             |                                                            |
| Registry symbol                                           |                                                            |
| Registry decimals                                         |                                                            |
| DAO address<br>0x9ee8b04a4a5e301eabdb791fb6ed4e7d815cf90d |                                                            |
| Independent Entities group                                |                                                            |
| Submit                                                    |                                                            |

### IE creates a contract indicating the name of environmental units and Issuer's contract address

| DAO IPCI                         | PROGRAM: IPCI-               | Language 🕶 User 👻 History                                        |
|----------------------------------|------------------------------|------------------------------------------------------------------|
|                                  |                              |                                                                  |
|                                  | Independent Entity           | Menu <del>-</del>                                                |
| DAO IPCI 0x9ee8b04a4a5e          | 301eabdb791fb6ed4e7d815cf90d | Create Independent entity contract<br>Create contract Commitment |
| DAO IPCI                         | PROGRAM: IPCI-               | Language <del>→</del> User <del>→</del> History                  |
|                                  | endent entity<br>tract       | Back                                                             |
| Operator address                 |                              |                                                                  |
| 0x6cec6913ff2f8802a0             | aa183fb61c0234aab5830        |                                                                  |
| Environmental units registry add | ress                         |                                                                  |
| For sea instart input ad         | dress or name                |                                                                  |
| Issuer contract address          |                              |                                                                  |
| For search start input a         | dress or name                |                                                                  |
|                                  | Submit                       |                                                                  |

#### The Operator adds IE into the ACL (list of accredited IE)

| dApp DAO IPCI                                                                          | Core: 0x9ee8b04a4a5e301eabdb791fb6ed4e7d815cf90d Operator → En →     | History |
|----------------------------------------------------------------------------------------|----------------------------------------------------------------------|---------|
| Create Independent Entities<br>group                                                   |                                                                      | Back    |
| S                                                                                      | ubmit                                                                |         |
|                                                                                        |                                                                      |         |
| dApp DAO IPCI                                                                          | Core: 0x9ee8b04a4a5e301eabdb791fb6ed4e7d815cf90d Operator → En → His | tory    |
| Create group<br>0xfa82a7c9fc24bb413561fd69ff3ecf53a6e846e1                             | Ba                                                                   | ck      |
| Independent Entities group name                                                        |                                                                      |         |
| Group<br>Independent Entities contract address<br>For search and input address or name |                                                                      |         |
| Subr                                                                                   | Add Document to IPFS Supporting document                             |         |

## The Operator adds the address of specific representative of IE

| dApp DAO IPCI                                                                     | Core: 0x9ee8b04a4a5e301eabdb791fb6ed4e7d815cf90d Operator → En → History |
|-----------------------------------------------------------------------------------|--------------------------------------------------------------------------|
| Add Independent Entities<br>address<br>Oxfa82a7c9fc24bb413561fd69ff3ecf53a6e846e1 | Back                                                                     |
| Independent Entities group name Group                                             |                                                                          |
| Independent Entities contract address<br>For search start input address or name   |                                                                          |
|                                                                                   | Submit Add Document to IPFS Supporting document                          |

### The Operator establishes the issuance limit for specific representative of IE

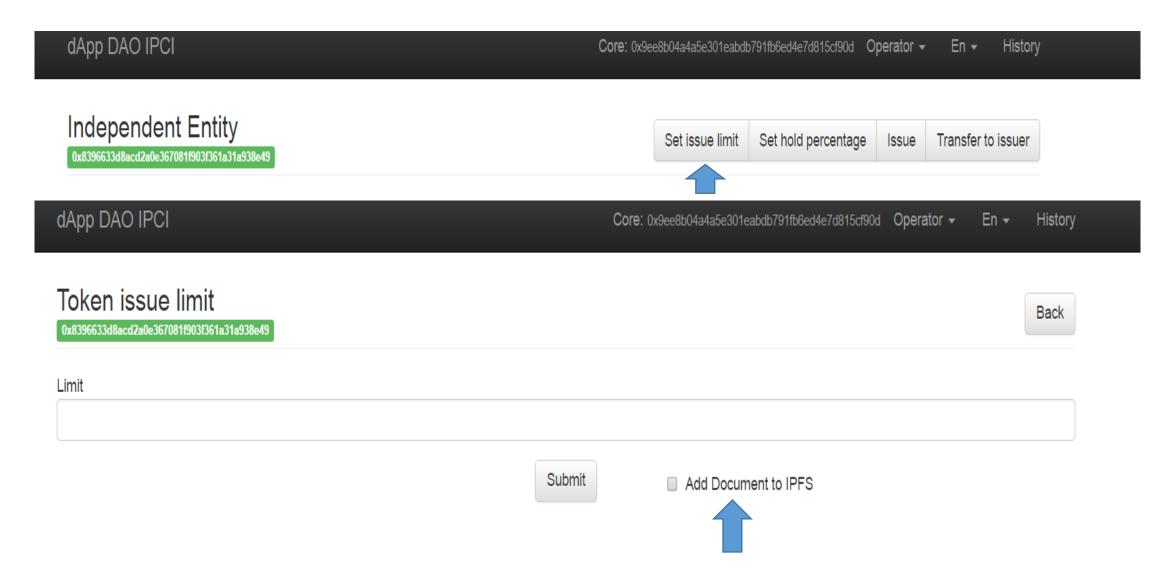

The representative of IE establishes the issuance limit for environmental units equal to the amount of verified units, registers the units and transfers them to the Issuers address (withholding certain percentage at the Security Reserve Contract for a certain period if required)

| DAO IPCI                                 | PROGRAM: IPCI▼                       |                 |                     | Language 👻 | User 🗸        | History |
|------------------------------------------|--------------------------------------|-----------------|---------------------|------------|---------------|---------|
|                                          |                                      |                 |                     |            |               |         |
| Indeper                                  | ndent Entity                         | Set issue limit | Set hold percentage | Registry   | Transfer to i | ssuer   |
| <b>Token</b> : 0x259e4b009a16            | 11f47231975bf9f5a585c70fe591 (0 VCU) |                 |                     |            |               |         |
| Hold: 0x4d6ad130f5087a<br>Value: 400     | ae90b9b08da79e65f71aab5ec26          |                 |                     |            |               |         |
| Value limit: 29740<br>Hold percentage: 0 |                                      |                 |                     |            |               |         |

The representative of IE establishes the issuance limit for environmental units equal to the amount of verified units, registers the units and transfers them to the Issuers address (withholding certain percentage at the Security Reserve Contract for a certain period if required)

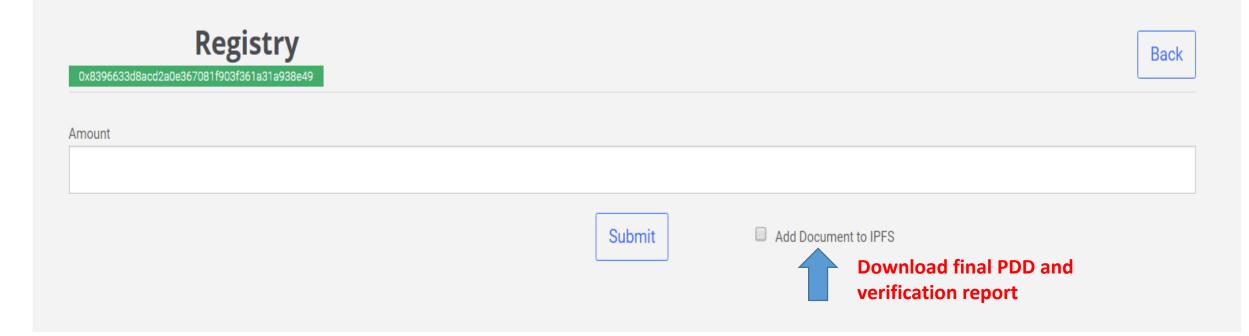

Transactions are logged in the History section, supporting documents are stored in IPFS indicating the downloader and transaction ID

| dApp DAO IPCI                                                                                                    | Core: 0x9ee8b04a4a5e301eabdb791fb6ed4e7d815cf90d | Operator 👻 En 👻                         | History      |
|----------------------------------------------------------------------------------------------------|--------------------------------------------------|-----------------------------------------|--------------|
|                                                                                                    |                                                  |                                         |              |
| Transaction history                                                                                                    |                                                  |                                         | Update       |
| Smart contract: IPFS 0x6cb0dff29d68186d6f08aeb38075e5de984b451f                                                                                                    |                                                  | 15 Mar 2017                             | 7 19-23-8    |
| Smart contract.         IFFS         0xccb0art/29d51566008aeb38075e3de984b451T           Transaction ID: 0x4609e3b0583e46b7c7a81431d7085a7aa1c441c96ca62fb242c2a9a81b57f0 | f9                                               |                                         | 10.20.0      |
| from: IPCI Operator 0x6cec6913ff2f8802a0eaa183fb61c0234aab5830                                                                                                    |                                                  |                                         |              |
| Input Ascii                                                                                                    |                                                  |                                         |              |
| 0x591c515f0000000000000000000000000000000000                                                                                                    | 000000000000000000000000000000000000000          | 000000000000000000000000000000000000000 | 0000000<br>• |

Core: 0x9ee8b04a4a5e301eabdb791fb6ed4e7d815cf90d En -History Operator -

Docs 0x6cb0dff29d68186d6f08aeb38075e5de984b451f

0x6c0dda6d51ef292bb75f9ae870b1c41e2b7e277741730cf59d9599fd75395c7c

Doc: https://ipfs.io/ipfs/QmVbN4YTMuLUX1HMbcLVE79NFYqC7PAma45hRWxxvPcMEy

Owner: 0x6cec6913ff2f8802a0eaa183fb61c0234aab5830

dApp DAO IPCI

Append

# IPFS (InterPlanetary File System) and identification of the participants sections

| Docs                                                                   | 8 +      |
|------------------------------------------------------------------------|----------|
| IPFS<br>0x6cb0dff29d68186d6f08aeb38075e5de984b451f                     | Action - |
| Agents                                                                 | 8        |
| IPCI Operator<br>0x6cec6913ff2f8802a0eaa183fb61c0234aab5830            | Action - |
| ViacheslavV<br>0xf21ef71bb86a9ed406d6fcb19ab8041e7323798a              | Action - |
| Russian Carbon Fund<br>0xd77e4aef690d3591824e2fde778549299cff7ce0      | Action - |
| Ecopolis<br>0x97c113f796279750dd230658a0530cc55ed942a3                 | Action - |
| Aera Group<br>0x0eb803f77d32a3e805a5708f340c92638a7ae36f               | Action - |
| Ivan Panov Causa Privata<br>0xd10f56447123d30fe82fbda4435f7f885f0e204f | Action - |